# **Использование музыкальных средств диалогового языка программирования MSX BASIC**

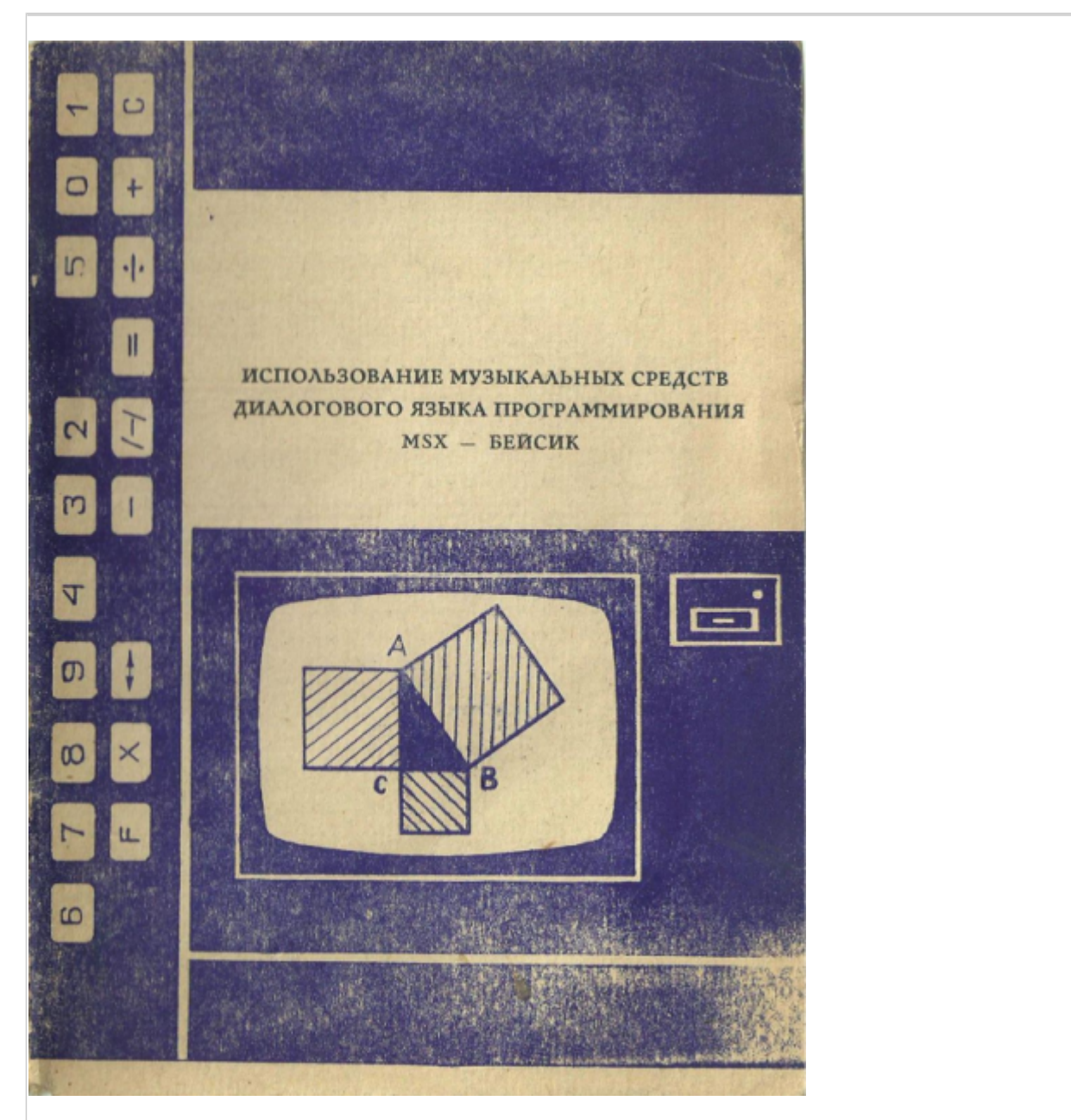

Министерство просвещения СССР. Омский ордена «Знак Почета» Государственный педагогический институт имени А.М. Горького

Методические рекомендации для студентов всех специальностей педагогических институтов

Омск 1987

Утверждено Управлением учебных заведений Министерства просвещения СССР.

© Министерство просвещения СССР, 1987 г., – 36 стр.

Подписано к печати 5.05.87 Формат 60х90/16 Заказ 178 Тираж 660 Объем 1,75 п.л. Бесплатно Оперативная печать. Бумага газетная Отпечатано в Межвузовской типографии ОмПИ

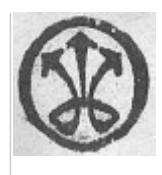

Методические рекомендации адресованы студентам вузов, учащимся средних учебных заведений, а также всем желающим ознакомиться с музыкальными средствами ведущего диалогового языка программирования MSX BASIC. В них обсуждаются синтаксис и семантика основных команд и функций макро–языка MML, приведены примеры иллюстративного характера и тексты программ конкретных музыкальных произведений.

Рекомендации рассчитаны на использование персонального MSX–компьютера.

Составители: А.Р. Есаян, Л.П. Лапицкая, Т.Н. Карякина (Тульский государственный педагогический институт имени Л.Н. Толстого), В.И. Ефимов (Минпрос СССР)

Научный редактор: А.Р. Есаян, к.ф.–м.н., доцент ТГПИ

Рецензенты: Д.П. Мокров, д.ф.–м.н., профессор Тульского Ордена Трудового Красного Знамени политехнического института А.Г. Луценко, к.ф.–м.н. Тульского государственного педагогического института им. Л.Н. Толстого

## **1. Звуковой сигнал**

Для синтезирования звука в [MSX BASIC](https://sysadminmosaic.ru/msx/basic/basic) имеются довольно широкие возможности, предоставляемые командами: [BEEP](https://sysadminmosaic.ru/msx/basic_dialogue_programming_language/006#beep), [PLAY](https://sysadminmosaic.ru/msx/basic_dialogue_programming_language/006#play), [SOUND](https://sysadminmosaic.ru/msx/basic_dialogue_programming_language/006#sound), функцией [PLAY\(\)](https://sysadminmosaic.ru/msx/basic_dialogue_programming_language/006#play1) и кодом CHR\$(7).

Наиболее простым способом вывода звука является команда:

 $\begin{array}{ccc} \text{BEEP} \end{array}$ 

по которой исполнение текущей музыки прекращается, выдаётся короткий сигнал и устанавливаются в начальное состояние все регистры [PLAY](https://sysadminmosaic.ru/msx/basic_dialogue_programming_language/006#play) и [SOUND](https://sysadminmosaic.ru/msx/basic_dialogue_programming_language/006#sound). В трёх случаях команда [BEEP](https://sysadminmosaic.ru/msx/basic_dialogue_programming_language/006#beep) реализуется автоматически: при выдаче сообщения об ошибке, нажатии на клавишу STOP и при выполнении команды [STOP](https://sysadminmosaic.ru/msx/basic_dialogue_programming_language/002#stop).

Команда

PRINT CHR\$(7)

реализуется аналогично команде [BEEP](https://sysadminmosaic.ru/msx/basic_dialogue_programming_language/006#beep).

Команду [SOUND](https://sysadminmosaic.ru/msx/basic_dialogue_programming_language/006#sound) мы описывать не будем, в лишь кажем, что она обеспечивает доступ к 14 имеющимся регистрам звукового генератора и используется для создания разнообразных звуковых эффектов типа: «гудок паровоза», «падающая бомба», «взрыв» и т.п. (см. [\[1\]](#page--1-0)).

Другие «звуковые» возможности [MSX BASIC](https://sysadminmosaic.ru/msx/basic/basic) подробно описаны в следующем разделе.

# **2. Музыкальный макро–язык**

Всякая мелодия представляет собой организованную последовательность звуков, отличающихся друг от друга высотой, длительностью, громкостью и некоторыми другими параметрами. Общепринятая стандартная нотная запись музыки позволяет отображать слуховые явления в условные зрительные формы. Певец или музыкант, интерпретируя ноты реализует обратный процесс превращения их в звуки различной высоты и длительности, связанные между собой музыкальным смыслом.

Язык MML(Musical Macro–Language) также создан для наглядного изображения звуков и их характеристик и в этом смысле он аналогичен стандартной нотной записи. Однако любое произведение на MML легко интерпретируется не только человеком, но и компьютером. Для этого, разумеется, оно должно быть зафиксировано в памяти ЭВМ. Простые и эффективные способы синтезирования компьютером звука с помощью средств MML обеспечивают

возможность одновременного исполнения до 3 голосов. Причём музыка может звучать вместе с выполнением интерпретатором последующих команд программы. Это важное свойство позволяет использовать MML не только для простого исполнения конкретных музыкальных произведений, но и для организации фонового звукового сопровождения при работе с педагогическими программными средствами.

Реализуется вывод музыки командой

 $PLAY \alpha$  [,  $\beta$ ][,  $\nu$ ]

где:

- PLAY (играть) служебное слово:
- $\alpha$ ,  $\beta$ ,  $\gamma$  строковые выражения, значения которых представляют последовательности команд на MML.

Количество строковых выражений в команде PLAY определяет соответственно музыку для одного, двух или трёх голосов. Некоторые команды MML имеют локальное действие. Например, «проигрывание» конкретной ноты. Другие фиксируют режим исполнения музыки и действуют до появления соответствующей команды переопределения этого режима. Команды MML могут следовать друг за другом непрерывно или через разделители. В качестве последних разрешается использовать одиночные знаки «<sub>п</sub>» (пробел) или «;» или их последовательности. Наиболее наглядной и не слишком громоздкой получается запись в том случае, когда разделителем является пробел и вставляется он не между любыми командами, а лишь между группами из разных тактов. Разделитель «;» не можнт располагаться за символом «.».

Пример 1 В значениях, присваиваемых символьным переменным А\$, В\$, С\$ команды ММL расположены соответственно подряд, через пробел и через символ «;».

10 A\$="CE-G05C2.04B-A-GF2.03B-04DFB-2.A-GFE-2." 20 B\$="05 F2 D C D2 C D F2 G F D2. R4" 30 C\$="05;E2;D;C;D2;C;D;E2;G;E;D2. R4"

Теперь можно непосредственно приступить к описанию синтаксиса и семантики команд MML. При этом мы будем опираться на стандартную нотную запись музыкальных произведений и некоторые «азбучные» элементы музыкальной грамоты. Методику изложения учебного материала будем строить так, чтобы дать пользователю инструмент механического перевода обычной записи музыки на MML.

## 2.1 Обозначения звуков

Основные звуки в MML имеют обычное название и записываются буквами (нотами):

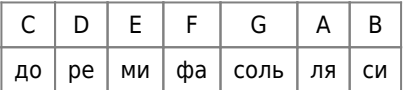

Для модификации основных нот используют так называемые знаки альтерации: диез и бемоль. Их запись в ММL и стандартной форме и значение указаны в таблице 1.

Таблица 1 Знаки модификации основных нот

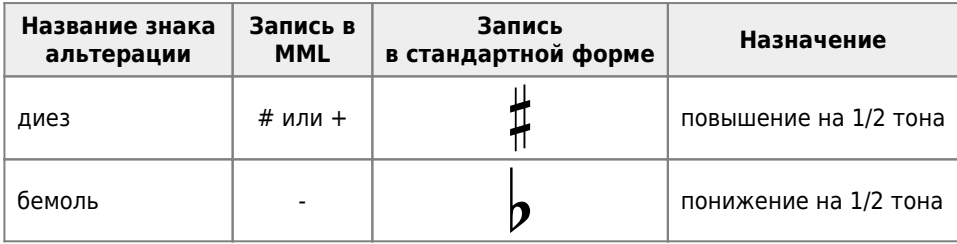

На рис. 1 приведены обозначения и названия нот и их соответствие клавишам одной октавы рояля (см. табл. 2).

Рекомендуем обратить внимание на локальный характер действия в MML рассмотренных выше знаков диеза и бемоля. При обычном нотном письме эти знаки альтерации, вообще говоря, имеет глобальный характер. Они бывают

двух типов: ключевые и случайные. Первые из них выставляются на основных или дополнительных линиях нотного стана или между ними сразу за скрипичным, басовым или иным ключом и относятся к нотам всего музыкального произведения (или его части). Вторые знаки выставляются непосредственно пере нотой и действуют до конца данного такта. При всех случаях локальная отмена бемоля и диеза реализуется записью перед требуемой нотой

знака бекар « $\mathbb{R}$ ».

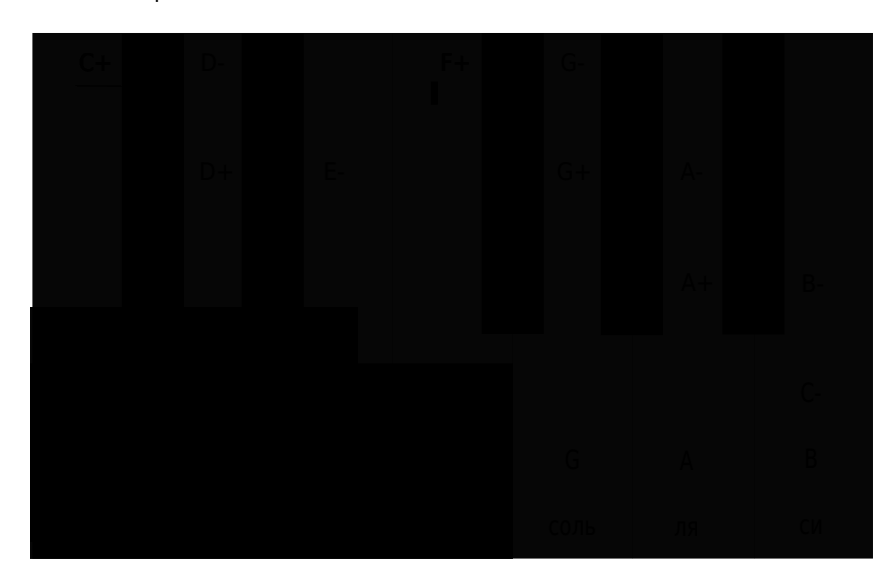

Рисунок 1. Обозначения и названия нот и их соответствие клавишам рояля одной октавы

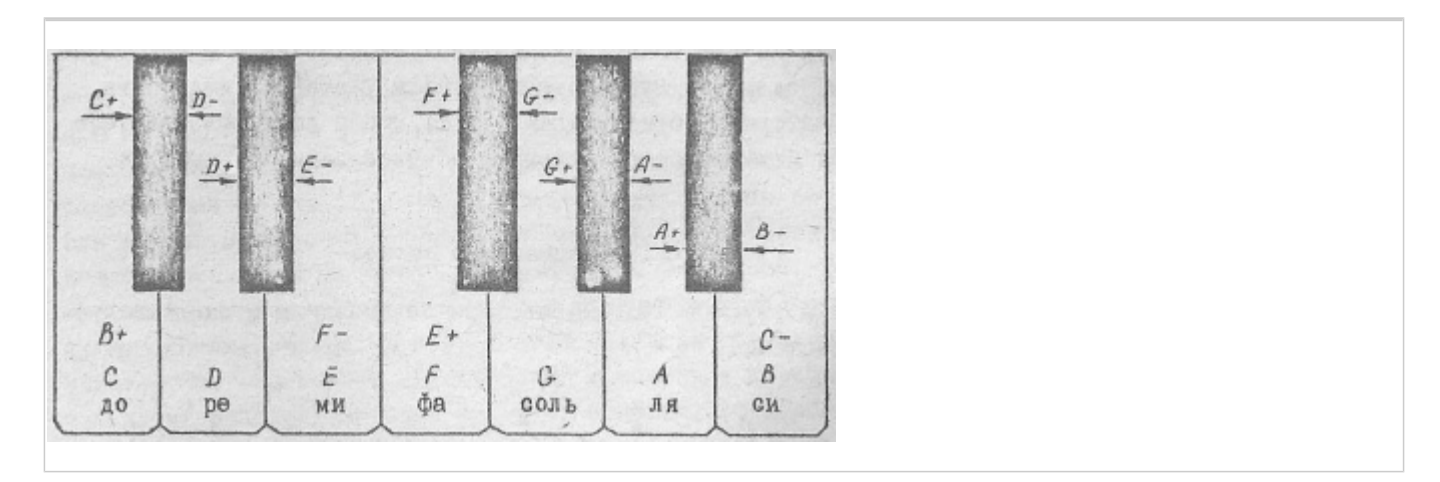

## 2.2 Высота звука. Октава

Одно из значений термина «октава» характеризует интервал высот звучания группы последовательных нот. В этом смысле октавами называют отрезки звукоряда от до до си включительно, содержащие до 12 полутонов (см. рис. 1).

$$
C, C+, D, D+, E, F, F+, G, G+, A, A+, B \tag{1}
$$

В MML допускается 8 октав, каждой из которых дано специальное название и обозначение (см. табл. 2).

По умолчанию в MML реализуется выбор октавы О4 (О-буква), соответствующей первой октаве рояля. Для задания ноты вне текущей октавы необходимо предварительно выполнить команду установки требуемой октавы. Записывается такая команда в одной из следующих форм:

 $(2)$ 

где

- $\mu \in \{1, 2, 3, 4, 5, 6, 7, 8\}$
- t числовая переменная со значением µ.

#### Таблина 2 Название и обозначение октав

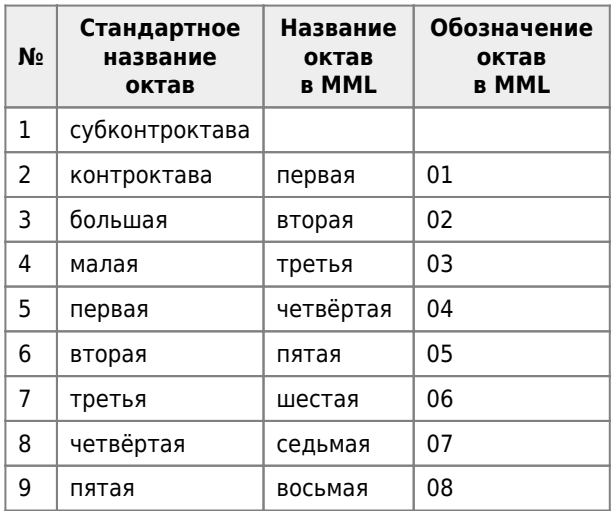

Выполнение (2) приводит к установке октавы О<sub>ш</sub> для всех последующих нот до очередного её переназначения или сброса на О4 командой ВЕЕР.

Необходимо помнить, что С- и В, а также В+ и С соответствуют одной и той же текущей октаве и не выходят за её пределы.

Из сказанного выше вытекает, что звуки фиксируются в MML заданием октавы и ноты (1). Другой способ записи звуков состоит и присваивании каждому из них индивидуального имени. В MML 96 допустимым звукам от самого низкого до самого высокого даны имена:

 $\overline{ }$ 

 $\overline{ }$ 

N1, N2, N3, ..., N96

называемые также нотами (N-нотами). Допустимо и такое задание нот:

 $N = t$ 

где t - числовая переменная, значение которой - целое число из диапазона 1...96.

Отметим, что имеет место следующее соответствие:

```
\mathbf{u}\ddot{\phantom{a}}N36 - "до" 1 октавы (04С)
                                                       \left\{\begin{array}{c} \bigcap\{04\text{C}+\big\}\ \big\} \\ \big\} \begin{array}{c} \big\} \end{array} \right. 1 октавы \big|\big\{ \begin{array}{c} \big\} \ \big|\end{array}["до диез"]
N37 - \frac{1}{2}["ре бемоль"]
                                                                          \left( \left| 04D - \right| \right)N38 - "ре" 1 октавы (04D)
\mathbf{m}\ddot{\phantom{a}}
```
На рисунке приведено обозначение нот в MML и их расположение на нотном стане в некоторых октавах при скрипичном и басовом ключах.

## 2.3 Длительность звука

Продолжительность звучания или, по-другому, длительность звука является одним из основных его свойств. Нас будут интересовать длительности звуков по отношению друг к другу.

В нотном письме графическое изображение звука содержит указание на его продолжительность. За единицу длительности принята продолжительность звучания целой ноты «О». По отношению к ней рассматривают такие ноты:

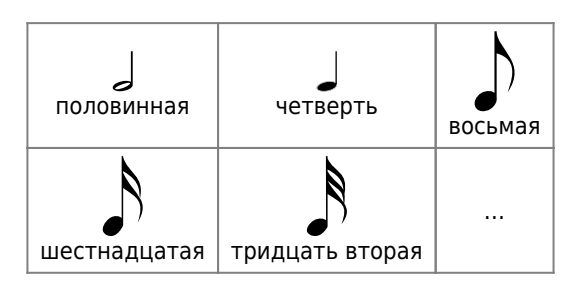

Их длительности в порядке следования равны соответственно 1/2, 1/4, 1/8, 1/16, 1/32 и т.д.

В языке MML длительность всех нот по умолчанию равна 1/4. Её переопределение возможно с любого места по команде:

 $L_{\rm u}$ 

 $(3)$ 

где

 $\mu \in \{1, 2, 3, \ldots, 64\}$  $(4)$ 

Выполнение (3) фиксирует длительность всех последующих нот равной 1/µ и сохраняет её до появления новой команды L и сбрасывании регистров по ВЕЕР на L4.

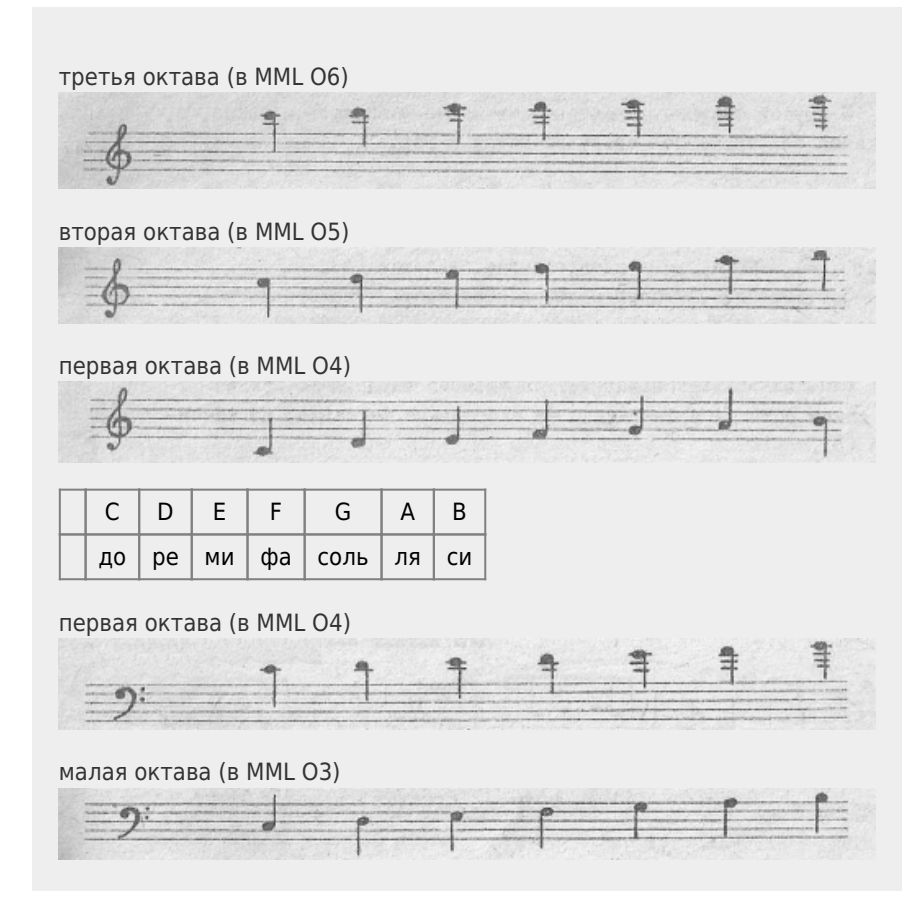

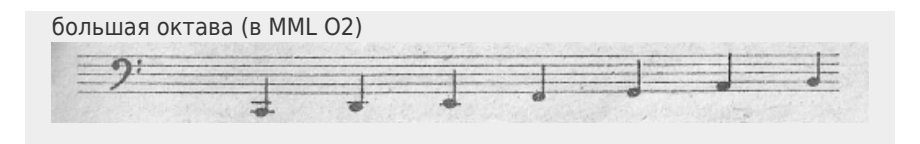

Рис. 2. Обозначение нот в MML и их расположение на нотном стане в некоторых октавах и скрипичном и басовом ключах

С другой стороны, длительность можно назначить и локально, указав её «значение» сразу за нотой в форме

 $\alpha_{\rm u}$ 

(5)

где  $\alpha$  — нота,  $\mu$  — удовлетворяет условию [\(4\)](#page--1-0)

Соотношение [\(5\)](#page--1-0) определяет длительность только ноты α, устанавливая её равной 1/μ.

Отметим больший приоритет локального задания длительности в самой ноте по сравнению с её глобальной фиксацией по команде [\(3\)](#page--1-0).

В MML, как и при обычной записи, к нотам можно добавлять любое количество точек, каждая из которых удлиняет ноту на половину.

Пример 2. Используя имеющиеся, пока ещё весьма ограниченные средства, мы уже можем «писать» на MML простейшую музыку. Для сопоставления здесь обычная запись украинской народной песни «Солнышко низенько» и снизу её текст по тактам, перекодированный на MML.

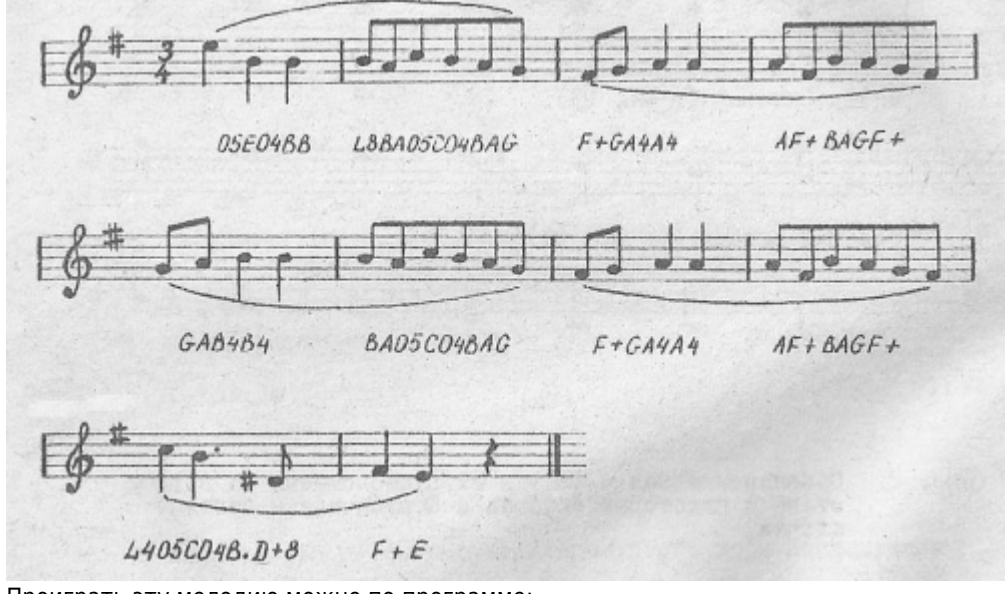

Проиграть эту мелодию можно по программе: [02.bas](https://sysadminmosaic.ru/_media/msx/using_musical_means_in_basic/02.bas) **1[02.bas](https://sysadminmosaic.ru/wmsx/?DISK_FILES=/_media/msx/using_musical_means_in_basic/02.bas&BASIC_RUN=02.bas&FAST_BOOT&FAST_BOOT)** 

```
10 A$="O5EO4BB LBBAO5CO4BAG F+GA4A4
        AF+BAGF+ GAB4B4 BAO5CO4BAG
        F+GA4A4 AF+BAGF+ L4O5CO4B.D+B
        F+E"
20 PLAY A$
30 END
```
#### **2.4 Паузы**

Перерывы звучания в музыкальном произведении задаются паузами, которые подобно нотам имеют определённую длительность обозначаемую при обычном нотном письме особыми знаками:

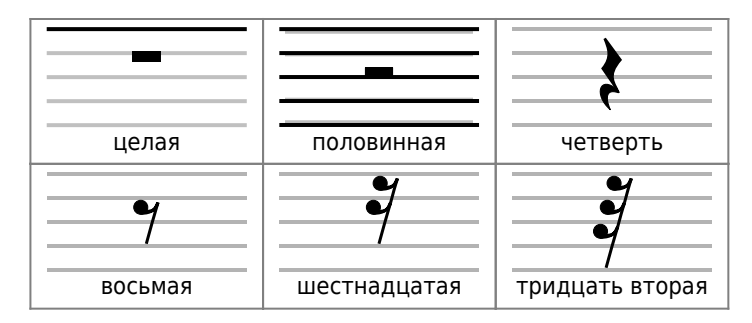

Пауза длиной n тактов (n - целое) коротко записывается так:

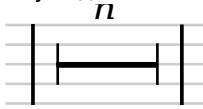

На языке MML пауза задаётся специальной, так называемой незвучащей нотой R. По умолчанию длительность R равна 4 (1/4). Локальные модификации длительности у R проводятся так же, как и у любой другой ноты. Задание длительности командой L на R не распространяется.

Пример 3. Этот фрагмент показывает, как проводится кодирование мелодии на 2 голоса и как выглядит соответствующая программа на MML для её проигрывания. Обратите внимание на большое количество пауз в произведении.

«Журавель» А. Аренский

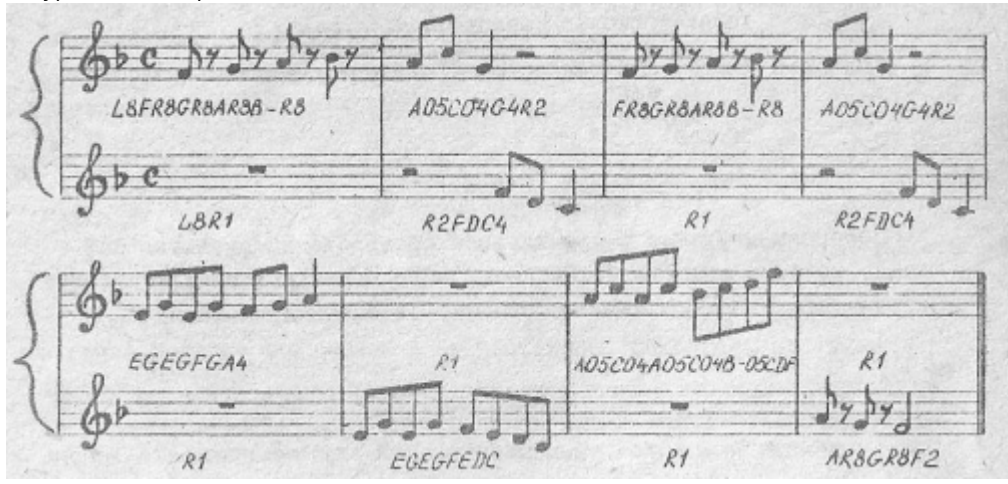

Программа на MML: 03.bas  $W$ 03.bas

10 A\$="L8FR8GR8AR8B-R8 A05C04G4R2 FR8GR8AR8B-R8 A05C04G4R2 EGEGFGA4 R1 A05C04A05C04B-05CDF R1" 20 B\$="L8R1 R2FDC4 R1 R2FDC4 R1 EGEGFEDC R1 AR8GRBF2" 30 PLAY A\$.B\$

Отметим возможность использования в MML малых по длительности пауз для разделения друг от друга нот одной высоты. При вставке подобных пауз в текст для сохранения размера такта требуется уменьшение длительности соответствующих нот. Иногда это приводит к «разбуханию» программы.

Пример 4. Если фрагмент, указанный ниже,

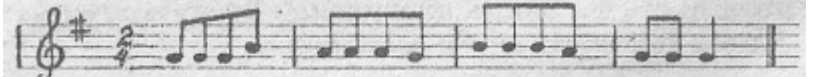

закодировать обычным способом,

L8GGGB AAAG BBBG GGG4

то при проигрывании одинаковые ноты каждого такта будут сливаться в единый звук. Подправленная запись с промежутком между нотами, равным 1/32, выглядит так:

### 2.5 Темп

Скорость исполнения музыки называют темпом. Темп произведения зависит от его содержания, характера и настроения. Правильный темп - важное условие выразительного звучания музыки. При обычной нотной записи наиболее часто темп обозначают итальянскими терминами, хотя многие композиторы указывают его на родном языке. Ниже приведён список некоторых итальянских слов, используемых для задания темпа и их значения на русском языке.

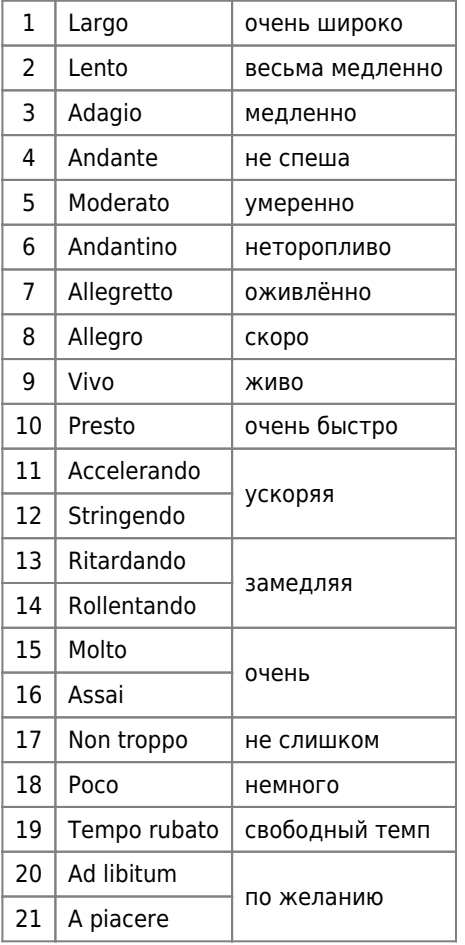

Отметим, что словесное задание темпа носит весьма приблизительный характер. В MML темп может быть равен от 32 до 255. По умолчанию он равен 120. Его переопределение возможно с любого места по одной из следующих команд:

 $T_{\mu}$  $T=1$ 

 $(6)$ 

где µ ∈ {32,33,...,255}, t - числовая переменная со значением µ.

Выполнение (6) приводит к установке темпа µ до очередного его переназначения по (6) или сброса на 120 командой BEEP.

Пример 5.

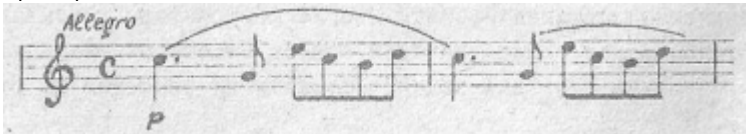

## **2.6 Громкость**

Громкость является одной из характеристик звука и в обычной нотной записи задаётся динамическими оттенками, определяющими силу звучания. Практически всё разнообразие динамических оттенков можно отнести к 6 основным градациям:

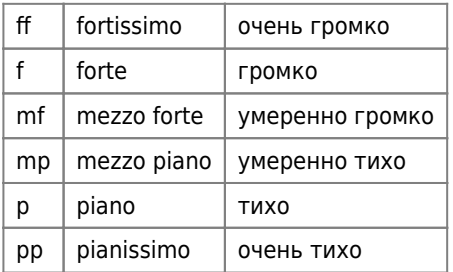

Переход от одной градации к другой отмечается терминами и знаками:

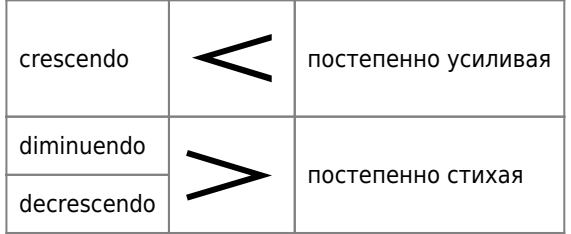

Как и словесное определение темпа задание силы звучания весьма условно. В MML громкость может быть равна от 0 до 15. По умолчанию она равна 8. Её переопределение возможно с любого места по одно из следующих команд:

 $V_{\mu}$  $V = t$  (7)

где  $\mu \in \{0, 1, \ldots, 15\}$ , t — числовая переменная со значением μ.

Выполнение [\(7\)](#page--1-0) приводит к установке громкости μ до очередного его переназначения по [\(6\)](#page--1-0) или сброса на 8 командой BEEP.

Пример 6.

V6T170LBO5C4. и т.д.

#### **2.7 Музыкальные подпрограммы**

Для того, чтобы компактно записать на MML музыкальное произведение имеется специальный механизм обращения из значения α (β, γ) строкового выражения [PLAY](#page--1-0) к подпрограммам на MML, являющимися значениями строковых переменных. Команда обращения в «подпрограмме» μ\$ может находиться в любом месте α и записывается в виде

 $X\mu$ \$; (8)

При этом μ\$ может также содержать команду типа [\(8\)](#page--1-0) и т.д.

Использование «подпрограмм» диктуется, как правило, наличием повторяющихся фрагментов в произведении или желанием сделать его запись обозримой и легко читаемой.

Пример 7. Вернёмся к программе примера 2 и выделим в ней подпрогамму P\$. Тогда текст мелодии можно переписать в виде:

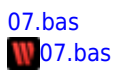

```
10 P$="04L8BA05C04BAG F+GA4A4 AF+BAGF+"
20 A$="05E04BBXP$;GAB4B4XP$;"
30 PLAY A$
40 B$="L405C04B.D+B F+ER4"
50 PLAY B$
```
Обратите внимание на наличие в программе двух операторов PLAY. Дело в том, что использование подпрограмм всегда приводит к существенному уменьшению общей возможной длины музыкальных фрагментов, подготавливаемых для проигрывания одной командой PLAY. И в данном случае мы не смогли бы обойтись командой:

#### PLAY A\$+B\$

Конец фрагмента по ней звучать не будет.

#### 2.8 Некоторые дополнительные команды

Для создания различного рода эффектов можно использовать дополнительные средства языка ММL.

```
По любой из команд: М.
M = t:
где
```

```
• \mu \in \{1, 2, 3, \ldots, 32767\},
```
• t - числовая переменная со значением µ,

производится установка несущей частоты звукового генератора на значение ц. По умолчанию ц=255.

```
По любой из команд: S.
S=t:
где
```

```
• \mu \in \{0, 1, ..., 15\},\
```
• t - числовая переменная со значением µ,

устанавливается определённая форма волны ( $\mu$  — волна). По умолчанию  $\mu$ =13.

Установки как М, так и S, действуют до их очередного переназначения или сброса по команде ВЕЕР. Кроме того, S и M сбрасываются при выполнении команды V. Поэтому используя S и M, мы фактически теряем контроль над громкостью и с этим необходимо считаться.

Для придания звуку оттенка «стаккато» (отрывистости) значения строковых переменных PLAYможно назначить командами:

```
S3M3000
```

```
Пример 8.
```
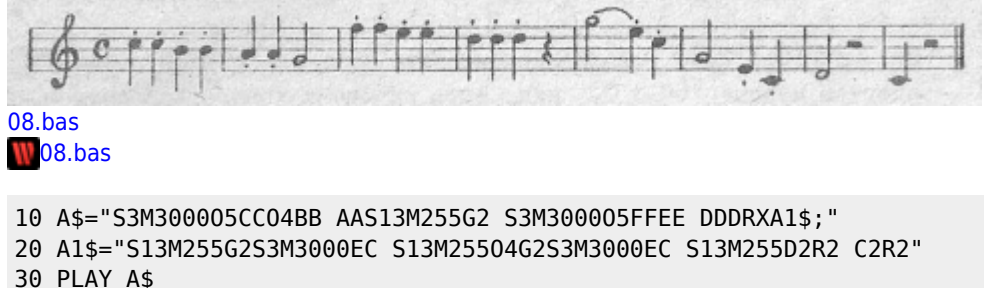

Другой пример формирования оттенка «стаккато» — это уменьшение длительности звучания соответствующих нот на малую величину (1/64) и добавление за счёт этого пауз.

#### 2.9 Музыкальные очереди

При выполнении команды PLAY « [, B][, ү] значения строковых выражений преобразуются во внутренний формат или, как будем говорить, для каждого голоса создается своя «музыкальная очередь». Делается это довольно быстро. Но размер соответствующей области памяти для хранения очередей мал. Поэтому обычно PLAY реализуется за несколько приёмов. Сразу после того, как очереди сформированы, генератор начинает «проигрывать» их. Затем в очереди загоняется следующая часть музыкального фрагмента и т.д. до тех пор, пока не будут выполнены все команды MML, указанные в α (β,γ). Заметим, что работа по программе возобновляется только при начале проигрывания последних очередей для данной команды PLAY.

Длины очередей зависят от количества операндов в PLAY.

Пример 9.

По приведённой программе «под музыку» проводится индикация квадратов натуральных чисел от 1 до 500. Причем. Вывод организуется не сразу после запуска программы, а только вместе с исполнением последней очереди музыкального фрагмента (от команд второй строки в значении A\$).

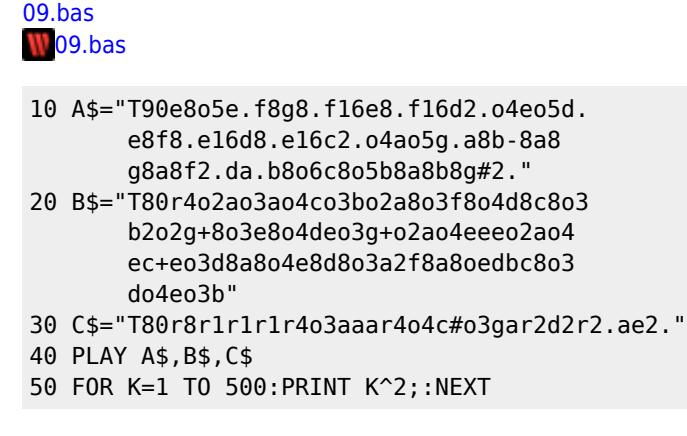

С помощью булевой функции

PLAY (n)

где n∈{0,1,2,3}, можно определить, есть ли хотя бы в одной очереди музыка (n = 0) или, есть ли она в конкретной oчереди n (n = 1,2,3). При наличии музыки функция PLAY принимает значение TRUE (истина), а при отсутствии её FALSE (ложь).

Пример 10. Здесь функция PLAY используется для задержки выполнения программы, пока играет музыка.  $10$ .bas

В.Соловьев-Седой

 $10$ .bas  $10<sup>1</sup>$ ПОДМОСКОВНЫЕ ВЕЧЕРА  $20' -$ 30 A\$="T80L804CE-GE- F4E-D G4F4 C2 E-GB-16.R32B- 05C404B-A- G2XA1\$;" 40 A1\$="D4A4B405DC04G4 GD4C G.F16A-4 A-4B-A-G4FE- G4F4" 50 PLAY A\$: PLAY "05C2"

60 PLAY A1\$+"04C2CR32" 70 IF PLAY(1) THEN 70 80 ' продолжение программы

 $90'$  ...  $\mathbf{r}$  $\sim$  100  $\sim$  $\sim$   $\sim$  $\cdots$ 

Пример 11. Здесь функция PLAY используется для многократного проигрывания музыкального фрагмента (выход по  $CTRL$  +  $STOP$ ).

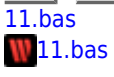

 $10<sup>1</sup>$ МЕНУЭТ Х.Хаслер

```
30 A$="V6T140L4B-05D04B- F2. 05CE-C 04F2.XA1$;"
40 B$="V6T140L403B-2. B-04D03B- F2. F04E-CxB1$;"
50 A1$="05L8D04B-05E-04B-05F04V7B- 05V8F+GFE-DC 04B05CDE-04G05C
       04B-2A4xA2$;"
60 B1$="03B-V7GV8D E-2. E-CE- F02F03FxB2$;"
70 A2$="V9B-405D04B-AB- F2. D5C4E-C04B05C 04F2."
80 B2$="B-2. B-04D803B-8A8B-8 F2. F04E-8C803A8F8"
90 A3$="05D04B-V1005E-04B-V1105F04B-05F+GFE-V10DC L4V9DVBE-V7C
       04V6B-R2"
100 B3$="B-V10GV11D E-2V10E- V9FV802FV703F 02B-02B-R"
110 C3$="V6T140R2. R2. L404B-05C04A R2."
120 PLAY A$, B$
130 PLAY A3$, B3$, C3$
140 IF PLAY(0) THEN 140 ELSE 120
```
## 2.10 Примеры программ

Пусть задана нотная запись музыкального произведения. Учитывая знаки сокращения, применяемые в нотном письме, часть из которых приведены в таблице 3, нетрудно перекодировать это произведение на языке ММL. Причём сделать это может даже человек, имеющий весьма поверхностное представление о музыкальной грамоте, но, разумеется, освоивший язык ММL и весьма аккуратно реализующий соответствующее кодирование.

Таблица 3

Некоторые знаки сокращения, применяемые в нотном письме (аббревиатура)

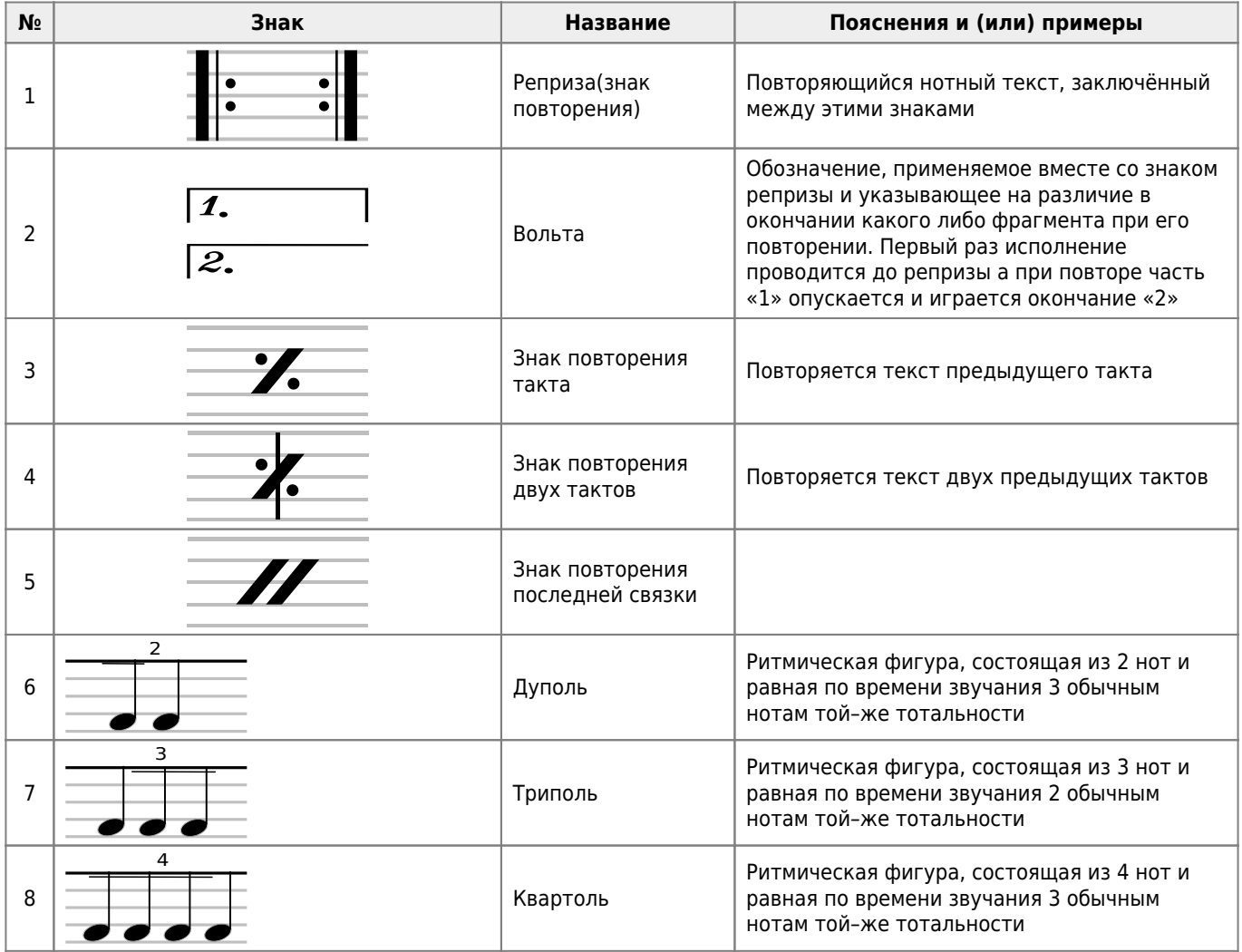

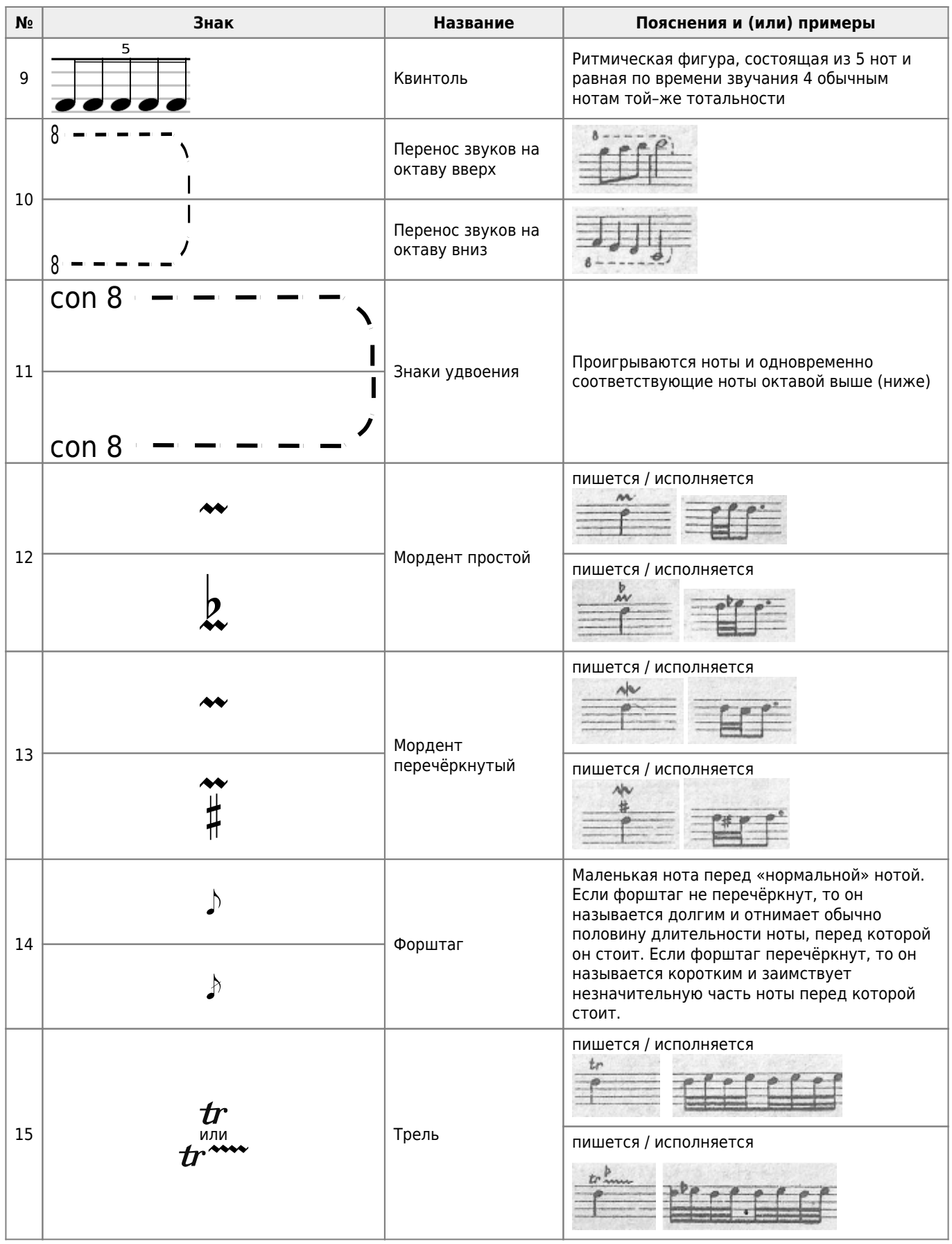

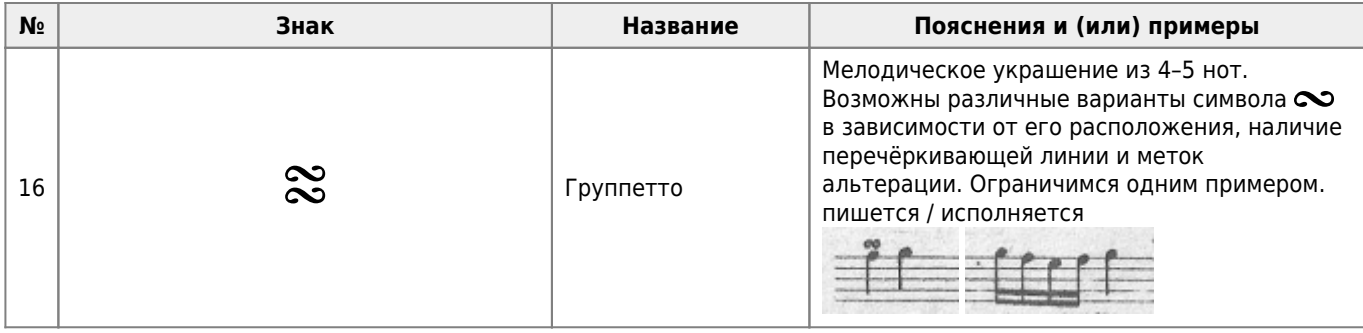

Ниже приведены тексты двух программ, по которым проигрываются романсы А.Петрова [4].

Пример 12.

 $\frac{12 \cdot \text{bas}}{12 \cdot \text{bas}}$ 

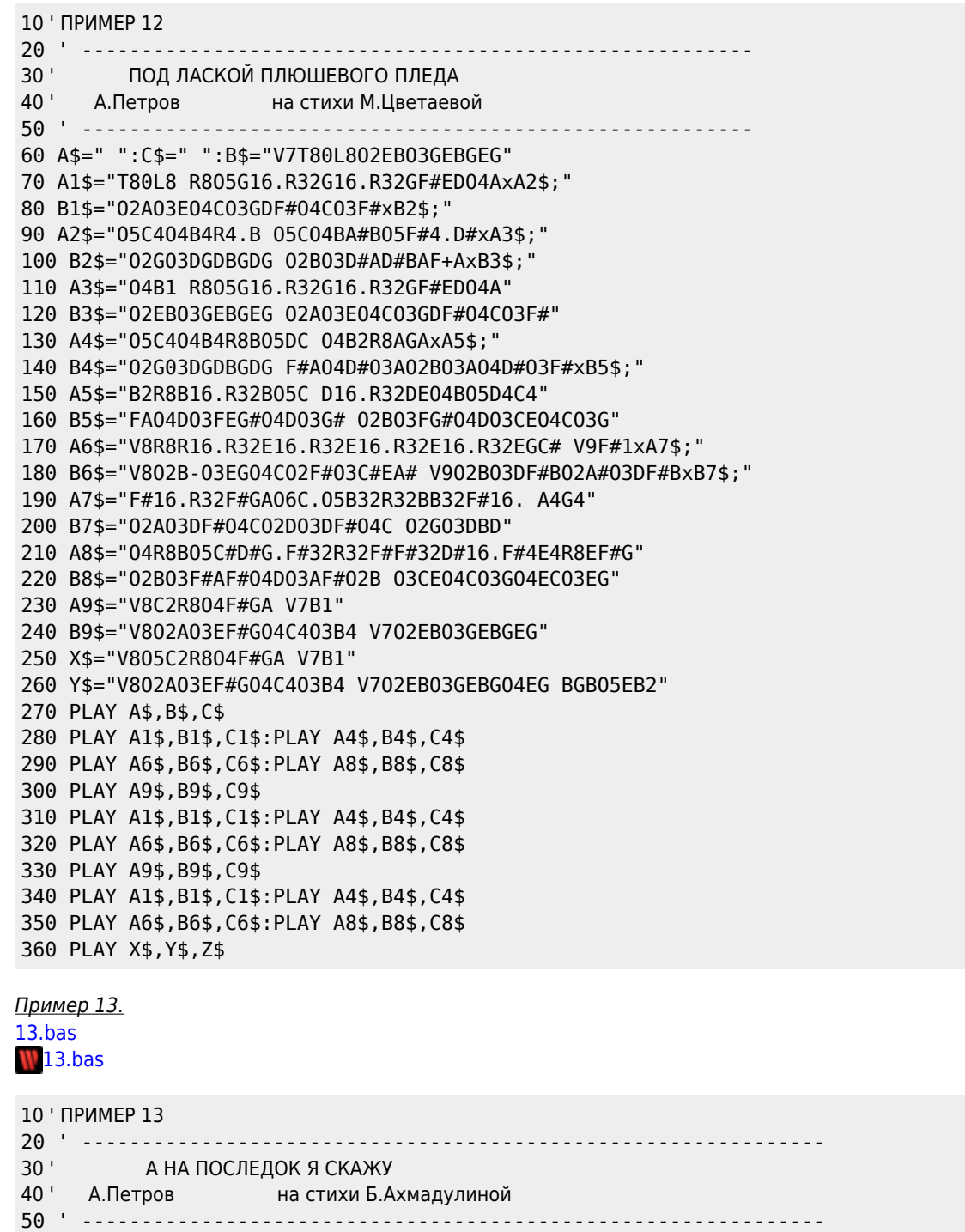

```
60 A$="T70V8L8O5RBGAB-V9AG4R8 D4.O4B- V8O5D4V7R4.O4B-16.R32
        B-16.R32B-16.R32xA1$;"
70 B$="T70V8O3GFV9E-.R8 R4D V8O2GO3GV7O2GO3GxB1$;"
80 A1$="B-A4.O5C4.O4B- G4GR2G O5D4.O4G15.R32G16.R32GF+GxA2$;"
90 B1$="CGDF+ O2GO3GO2DO3G O2G16O3D16F16B16O4DO2GO3FxB2$;"
100 A2$="O5D4C4R4.G16.R32 G.F32R32F4FCEF- D4D16.R32D"
110 B2$="C16C64E-16E-64G16.O4CO2G16G64O3E-16E-64G16.O4C
          O2FO3FO2AO3F O2B-O3F"
120 A3$="E-4E-16.R32E-DO4AB-O5C E-4D4R4.O4V6B-16.R32
          B-.A32.R32A4A16.R32AB-O5CxA4$;"
130 B3$="O2AO3GL8F+O2F+GA B-O3CDGB-AB-O4D
          V6L4O3F+O4CO3FO4CxB4$;"
140 A4$="V7D4D16.R32D V8C.O4B32R32B4B16.R32BO5CD
          V9A-2G4R8B-16.R32xA5$;"
150 B4$="V7O2B-O3F VBO2A-O3FO2GO3F V9C16E-16A-16
          O4C16E-O3CO2B-xB5$;"
160 A5$="B-.A32.R32A4A16.R32AO6CO5B- A4G4R8G16.
          R32G16.R32G16.R32 V8G4O4A4V7R8AG+A"
170 B5$="A16O3E-16G16O4C16O3GO2DO3F+ O2E-16E-64
          G16G64B-16.O3E-16E-64G16G64B-16.O4E-8R4. C2C8R4."
180 A6$="O5E-2D4.R8 V8R8GAB-V9AG4R8 D4.O4B-xA7$;"
190 B6$="R8O2D8A8O3C8D8A8O4C8D8 O3GFE-.R8 R4DxB7$;"
200 A7$="V8O5D4R4.V7O4B-16.R32B-16.R32B-16.R32
          B-4.AO5C4.O4B- G4GR4GF+GxA8$;"
210 B7$="O2GO3GO2GO3G CGDF+ O2GO3GO2DO3GxB8$;"
220 A8$="O5D2R8O4GF+G O5D4D4R4.G16.R32.G.F32.R32F4FCFE-"
230 B8$="O2G16O3D1GF16B16O4DO2GO3F C16C64E-16E-64G16.O4C
          O2G16G6403E-16E-64G16.O4C O2FO3FO2AO3F"
240 A9$="D4R8D E-4E-16.R32E-DO4AB-O5C E-4D4R8
          O4B-16.R32B-16.R32B-16.R32xC1$;"
250 B9$="O2B-O3F O2AO3GLBF+O2F+GA B-O3CDGB-DB-O4DxD1$;"
260 C1$="B-A4.R4B-O5C V8D4D16.R32D CO4BR8V9B16.R32B16.R32BO5CD"
270 D1$="L4O3F+O4CO3FO4C O2B-O3F O2A-O3FO2GO3F"
280 C2$="A-2G4R8V10B-16.R32 B-.A32.R32A4A16.R32AO6CO4B-
          A4G4R8G16.R32G16.R32G16.R32xC3$;"
290 D2$="L16CE-A-O4CL4E-O3CO2B- L16AO3E-GO4CL4O3GO2DO3F#
          02E-16E-64G16G64B-16.O3E-16E-64G16G64B-16.O2E8R4.xD3$;"
300 C3$="V9G.O4A32.R32A4AV8R4A V7O5E-2D4.R8 V8R8GAB-AG4R8xC4$;"
310 D3$="O2A.O3E-8G8O4C8G8R8 R8O2D8A8O3C8D8A8O4C8D8 O3GFE-.R8xD4$;"
320 C4$="D4.O4B- O5D2.R4 B-1"
330 D4$="R4D R8O2G8O3D8A8 O3L16B-O4DAB-O5DO4B-O5DAL4 R1"
340 PLAY A$,B$
350 PLAY A3$,B3$
360 PLAY A6$,B6$
370 PLAY A9$,B9$
380 PLAY C2$,D2$
390 IF PLAY(0) THEN 390 ELSE 340
```
Отметим, что одним из способов упрощении перевода нотной записи на MML является создание какого–либо редактора, представляющего собой программу на [MSX BASIC](https://sysadminmosaic.ru/msx/basic/basic). Она должна позволять в интерактивном режиме осуществлять ввод и редактирование музыкального произведения в обычной нотной записи с одноимённым генерированием и индикацией соответствующих команд на MML.

# **Литература**

1. Справочное руководство по языку программирования Бейсик для КУВТ на базе персональных компьютеров "Ямаха (перевод с английского), 1986.

2. Ю.Булучевский, В. Фомин. Краткий музыкальный словарь для учащихся. —Л.: Музыка, 1984.

3. С.Максимов, Музыкальная грамота. —М.:, Музыка, 1979.

4. А.Петров, Романсы из кинофильма «Жестокий романс». —М.: Советский композитор, 1984.

# **Ссылки**

[Использование музыкальных средств диалогового языка программирования MSX — БЕЙСИК | Hardwarium](http://hardwarium.ru/?p=657), [Оригинал](https://sysadminmosaic.ru/_media/msx/using_musical_means_in_basic/using_musical_means_in_basic.pdf)

**[Нотные символы](https://sysadminmosaic.ru/music_symbols/music_symbols)**

**[https://sysadminmosaic.ru/msx/using\\_musical\\_means\\_in\\_basic/using\\_musical\\_means\\_in\\_basic](https://sysadminmosaic.ru/msx/using_musical_means_in_basic/using_musical_means_in_basic)**

**2022-09-09 22:15**

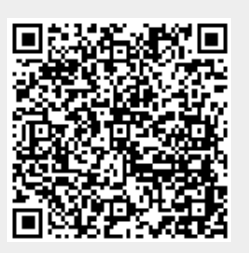